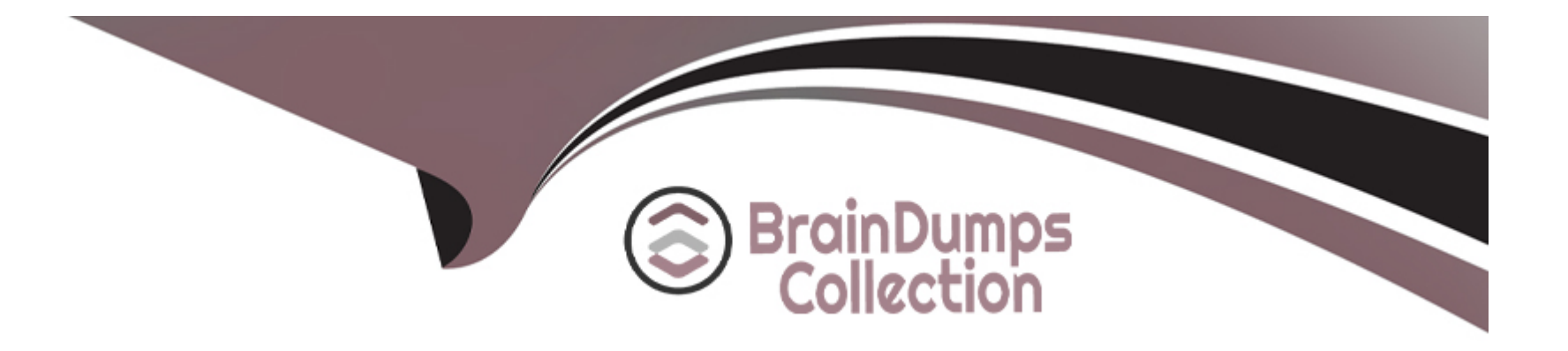

# **Free Questions for C\_THR97\_2311 by braindumpscollection**

# **Shared by Gardner on 10-01-2024**

**For More Free Questions and Preparation Resources**

**Check the Links on Last Page**

# **Question 1**

#### **Question Type: MultipleChoice**

How can you configure the onboarding data model? Note: There are 2 correct answers to this question.

#### **Options:**

- **A-** Synchronize the succession data model with the metadata framework
- **B-** Create an onboardee person type on HRIS element
- **C-** Change the properties of the fields for an onboardee person type
- **D** Create a corporate data model

#### **Answer:**

A, B

# **Question 2**

**Question Type: MultipleChoice**

What are some of the MDF objects that can be configured to become visible to new hires during the Personal Data Collection step

using the External

Note: There are 3 correct answers to this question

### **Options:**

### **A-** PayScaleType

**B-** JobClassificationCountry

- **C-** CountrySpecificValidationConfiguration
- **D-** CustomPayType
- **E-** personalInfo\_dependent

### **Answer:**

B, D, E

# **Question 3**

**Question Type: MultipleChoice**

What tool in admin center do you use to configure the hire/rehire parameters to decide which fields are matched to indicate potential rehires?

### **Options:**

- **A-** Manage business configuration
- **B-** Manage configuration UI
- **C-** Manage data
- **D-** Rehire inactive employee

### **Answer:**  C

# **Question 4**

**Question Type: MultipleChoice**

What are some features supported by sap successfactors onboarding? Note: there are 2 correct answers to this question

#### **Options:**

- **A-** Data collection of contingent worker personal information
- **B-** Data collection of new hire personal information
- **C-** Global assignment of employee
- **D-** Document generation and e-signature

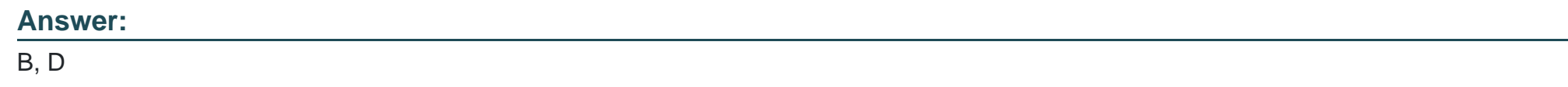

# **Question 5**

**Question Type: MultipleChoice**

How can you create a custom data collection? Note: there are 2 correct answers to this question

### **Options:**

**A-** Modify ONB2Data CollectionUserConfig

- **B-** Create new fields in the Employee Central data model
- **C-** Set the visibility of the MDF object to True
- **D-** Create custom MDF object

#### **Answer:**

A, D

# **Question 6**

#### **Question Type: MultipleChoice**

Which permissions are needed to assign a hiring managers access to onboarding? Note: There are 3 correct answers to this question

#### **Options:**

- **A-** External Onboarding User as Target Population
- **B-** Admin access to MDF Odata API
- **C-** Employee central foundation Odata API (read-only)
- **D-** Employee central HRIS Odata API (read-only)

### **E-** Employee export

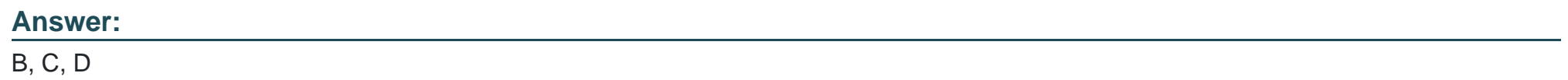

To Get Premium Files for C\_THR97\_2311 Visit

[https://www.p2pexams.com/products/c\\_thr97\\_231](https://www.p2pexams.com/products/C_THR97_2311)1

For More Free Questions Visit [https://www.p2pexams.com/sap/pdf/c-thr97-231](https://www.p2pexams.com/sap/pdf/c-thr97-2311)1